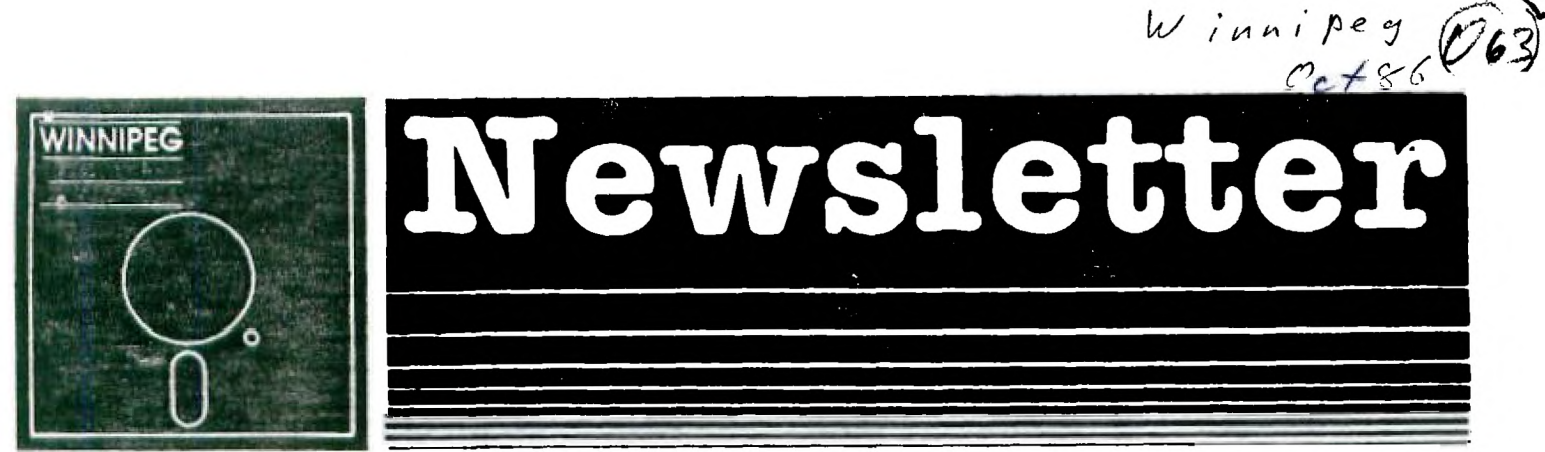

## $D$ ctober's Newsletter

The Winnipeg 99/4 Users Group is a non-profit organization created for users by users of Texas Instruments 99/4A Home Computers and compatibles. The content of this publication doesn't necessarily represent the view of this user group.

Next General Meeting - Date : T.B.A. | Contact Faul Time : T.B.A. | Degner for more Place: T.B.A. I information.

Executive 1986:

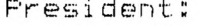

Treasurer: bill Quinn 8:7-7758

Newsletter Editor: Paul Degner 586-6889

Inter-Group Representative & Newsletter Publisher: Dave Wood 895- 7067

Asst. Newsletter Publisher: Hank Derkson Educational Co-Ordinator: Sheldon Itscovich 633-0835

Jim Bainard = 334-5987

 $w$  *inni* peg

Systems Co-Ordinator: Rick Lumsden 253-0794

Book Librarian: Mike Swiridenko 956-1793

Module Librarian: Peter Gould 889-5505

Mailing Address: NEWSLETTER EDITOR WINNIPEG 99/4 USERS GROUP 1105 CHURCH AVENUE WINNIPEG, MANITOBA CANADA R2X 1G1

## **EDITORIAL COMMENTS:**

Mike Swiridenko has resigned his duties as the newsletter editor. He says his university work and part time job make it<br>ispossible to create a newsletter each aonth. I have agreed to take over as newsletter editor. **• MISCELLANIA:** 

**Miscellaneous news and reminders.** 

One of our sembers, Sordon Richards, has sold his whole TI system. I'm sorry to hear of his departure from the TI world<br>I wish him all the best. The public domain library is in need of a home. Those people wish his departu

**PROGRAM OF THE MONTH:** 

**HOW TO PRINT DOUBLE COLUMN TEXT by Tom Freeman** 

Have you ever wished you could print text using compressed print, thereby getting more on a page, but found reading<br>or 136 columned text, right and too hard? Newspepers use several column. - why not us? What follows is a m capebilities of the TI-Writer can be used, as well as any special codes that your printer uses. (Bee below for special<br>instruct tions for the latter,)<br>appropriate eargins in the Editor, but this isn't necessary. Next add t

**.LM 01RM 56IFIIADIIN .5IPL 200** 

.<br>Should be sure to end the line with a carriage return (Word Wrap Mode). The right margin can be whatever you want, but you<br>magre hatware should about com for the ergine of your final printout (i.e. two lines, left margin space between should should be less than or equal to the marinar column capacity of your printer in the small ine will be one greeter than the should since the Liss  $\theta$ . P(is a "peer length" and should be printer in the p

RTS-INSERIES (1: DIE NATION ILLES), CRAPING (13) ILLES CHARGES (13) ILLES CHARGES (13) ILLES CHARGES (13) ILLES<br>
11 DE CALL CLEAR (19) 11: INCLUSION ILLES (19) ILLES CHARGES AND RESULTED IN ACCEPT AT (19, 19812C122) BEEPTR

A brief explanation of the program. 198 sets up an array to hold print lines in memory while the program figures out<br>with defaults. You can change these up waris bless of your choosing and thereby mostly press enter each t

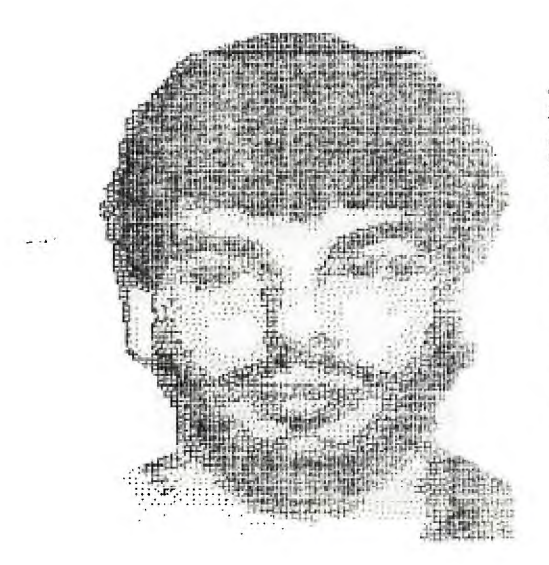

I Has Shir a Winnipes Texas Instruments as a state Hittai ind now T'n Usinkina of temining! Hou - ahinik - Vinfi (1)

A TI RETROSPECT by Paul Degner<br>applogize for the long delay since our cld ways and are cohabitating in members' basements for negonal meetings. We<br>applogize for the long delay since our last meeting: it was hand to getical

**Briefs:** 

. The CHARA: and the PEEKS AND POKES articles I promised you will have to wait a while because I didn't have the time to<br>format them for TI Writer. Here instead is a review on the CorComp SI2K Card by Terry Atkinson. It wa

CorComp 512k Ramdisk: A first-impression report. by Terry Atkinson. 17 Jul 86.<br>- Having received the ramdisk this past Monday, I have not yet had the opportunity for a comprehensive test of the<br>- The version number on the

**Having recolved thy ramcilsk this post Monday, I hove not yet had the opportunity for • comprehensive test of the lo merely • first-impression rwport. A more comprwhanolve report will follow In due course. The version number on th. bottom of the unit is 0611630. Beer this in mind as it may be importmnt to others ot a later date. The 522K ramdisk lo about 9"(1>K5'(w).2"(hi and fits neatly olongside the consul, with other peripherals such as 9900 clock, synthesizer and 9900 system chained outward. The praceding system is that which this roport is "sod upon. Moreover, • good friend of miny, Tony McCabe) received his romdisk juot "for. I received mine, and has the soma system less the clock. In comparing not", w. arrivwd et ha:trolly thy sem. conclusions. Thm 512. actually hos 524,208 byte. of memory, and formots like • disk drive, axcopt It has 2045 sectors. (a D5DD dis1 ha. 144P "eters,. 1 hove not yet "pushed it to it's limit" to sew If all of thoie vectors or. useably, but that is on my lift of things-to-do. Recall that for • DS" disk. "rotor 0 (AUlambitrap) is completely filled if all sectors are used. To ovwrcOmm this, 1 'think" CorComp has ulzed AU0 and AU 1 for the bitmap. This poows certmin problem\* for cataloguers a copier.**  ▪ **yoU sight \*pp...clot Even )(basic cataloguers will "bomb-out' if yOU try to get • listing of the programs contoined in the Roadiok. 5uppliwd with the ramdIsk io • rysident cotaloguer with features such ast Copy, Cotolog, Rename, Protection, Formot and Delete. There Is no provision 4or printing thy catolog to • printer. but "It" "ems to work well with the ramdisk for Aloft purposes, The rasidont manager is not very impressive. Using the Copy function, threw sub-options are prevented. find those featurwo 'archeic"...sommwhot like the old DM 11 module, Option ono 6110.0 yOU tO SpeCl.y • single fil \*\*\*\*\* to copy, and you can copy 4rom any drive to RD or RD to any drive les expected). Thy second option will \*can through all the film...mows on the "tire. drive (ore-at-a-time, and lets you saloct V/N to COpy (or not,. The disk-copy (3rd option> allows you to copy • who). disk to RD. But herw's the hitch. 14 the source disk is SSSD, then so will b. your RD, therefore, only 360 sectors in the RD can be used. So, to utilize all 20413 sectors of thy ramdisk, you OuOt copy files wither singly or selectively. If CorComp had been smart, they mould hav. used DWI." 40r the resident manager as Horizon had the. foresight to do. I'm sure the OUS would not have complained in the least. As 1 montionyd, DMI0V0 does work well with RD. The comprmhensive report I intend to prapar. 1..111 give mOre "toils. The resident manager con bm call" from "sic or Xbasic by a simple command "CALL RME1R". Loading is very fast. Additional commands orw: 'DELETE "SD.1'' which tolls the ramdisk that it is now to respond to DSK1. at which point th. REAL D5.1 is inoporablyi. It can be configured to drive from 1 to 5. Th. default is D8K5. In mddition, it can always b. sec.'s" as "IISKR", find also by disk-name. In fact, yOu can do anything with the ramdisk that can be don. with • 'real' disk-driva, from opening filo. to "running" a program from it. Of course, looding of prOgrOMS 11 eleOft iMeteet&MOOUS....WhICh is standard for diny romdisk I have seen, and is one of the big reasons for buying such a poripheral in the first place (my opinion, naturally). Another command is 'DELETE "LOWER"', which loads a lower-cas. character set with tru. descenders. The charset is not bad, and the command should Ow us" in • program. For thosa who likw to hays • different chmractar ovt In thw command mode, type this in Xbosic command mode: DELETE "LOWER.::ACCEPT AT(1,1):A....then, when the cursor jUMpf to the top of the screen, hit FCTN YOU, CherSet W1)1 b. changed. However, 14 you mak. an error, it will reset to normal. And thot concludes the new commands avalloble. Not on impressive list, to be sure. The RD is NOT battery-backed. It DOES have it's own power OUpply so thot you can turn off your peripwrals and consol and still havw th. programs intact in the RD wham yOu re-boot your system. Power up/down must follow • prescribed sequence. Th. RD had • toggle switch on the front (which simulat" • write-protect/ , and • power inclicotor light. Power down: RD switch down. off consol, off peripherals. Power up: RD switch up, on peripherals, on consol. Correct sequence ensures your progams will be intact In RD. Incorrect sequence will most definatly blow ono or more program. away...mind may coil" the RD to re-initialize. 1 have also found that when ey COOS01 locks-up (for whatever reason) some programs ars 'wiped' too. A powo-failure will also blow the RD progroms amay oincw it is not battery-backed. More good features include thw ability of having tmo 512. RD's on thy some oyster, bring thy total RAI. (disk> to °vs, 1megabyte. For usw on T1 systems, one RD must bs thy CARD version, ond the 32. card MUST be rwmovad. Then, the other RD MUST be • Stand-Alonw-Unit (SAU). With the CorComp 9900 system, the RD is IN ADDITION to the 32K of the "et systos. A second RD can be chained. H , if two RD's ore used, one MU57 b. configured as DS.6 by repositioning a jumper miry with., on the SAU or or the cord. From then on, it can only be accessed " DSK6. If yOU purchase • 256. ramdisk (card or sou) yOu can Upgrade It yourself to 512K by installing tho appropriate romchlps (8/256Kkl dynomic ram). However, the card/sou wull only be aaaaa nted 256K if thiw (simple/ °partition lit carri" out. The RD is initiolly selected at CRU 'le", and can be changed to CRU >1409 to allow for the Life of other romdisks. This if why \*lost aaaaa bly language loader\* will not work, es till.). do not folio. the "standard" TI eethod of DER links. Later, I will describe some of thw loodwrs which do work, and oome that don't. That's about oll the good points. of th. systom. No., on to the bad points. First and foremost is thw 'manual'. CorComp has NEVER produced • good manual, at least, on the first run. They seem to "push' the hardware on th. marketplace while largely naglocting the manual. This one is no different. It lo "rely six sheets of 8.5.11 paper, printed both sides in two column\*, fold" and punched (the holes or. punched right through thy text on • couplw of page.). They didn't even bother to stool. it togwther. The above method provides for 24 ',eget. of condensed print, 04 hhich 5 sides are blonk. Moreover. pages 6 through 12 are wssontially reproductions of the TX Xbasic manual regording filo accessing, loading and running progroms. <sup>B</sup> ine, 1 pope is the cover, 1 page is ty 11140, 1 page is • disclaimer ond 1 page is • table of contonts. this 1 aaaaa only**  ▪ **pag" Of "new" lnformotion. However, those 8 paces give you everything to know, even if you need a magnifying glass to read it. 'Other" manolgars such as DMI000 and the SD command of II-WRITER do not return the true number Of sectors used/frea. In faet, mina shows 192. %motors (480K) total, //von though the format showed 20,18 sectors initialized. Nom 512-41".32K (miosing>. bar that the 5AU RD, when used hith the 99" syotem suppos" to give thw ful, 512K IN ADDITION to the 32K** 

(missing), "Peember that the BAU RD, when used with the ??PR system is supposed to give the full BIZK IM ADDITION to the 32K<br>of the ??@B. Is this a coincidence or have 1 aisread the documents?. I will also note at this poi

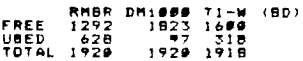

**I don't know why thwy come out thlii May, but I'm sur. someone out there will figure it out. I Can't. The actual prOgram Of" Count is 625 sectors. 625+3).625, so therefore I con only assume the accurate one is the rysident "514. In case you are wondisring what thy f3 is all about...r.call I suspected that there were two AU0's (disk Oit-aap> set aside to accommodate the <sup>e</sup> xtro sectors. This supports that theory. Finally, the RD does NOT act as • print-spooler. I was hoping it would have this feature, and woe disappointed when I found that it mas not the case. At any rate those arm my throe main p . The remaining complaints I hove will assume the RD is configured as DEIKI. 1. Many "loadors' will not work if 'run' from DSK1. In all fairnass, though, I would not have expected otherwise. Strongely, Omit" loader DOE5 work, although once loodad, the screen APPEARS to havm frozen. But, just hit FCTN 4 (TWICE) and the prograw IS there. Strang." Remember, this is using the DM1000 loader. 2. Evan though DM1Pte 'Meal" is in RD, you cannot rake • pwrmonwnt change to the color oche" and Output file attributes. Boot-up will -be In thy (ugh) white-on-blue "fault, and if yOU wont them changed, you oust do so mach session. 3. etandard %basic' diok-cateloguors (CATS) cannot catalog the ramdisk. Some investigation reveals that the opening attributes do not follom the stondard...I.e. OPEN 01:"DSK1.""INPUT,RELATIVE.INTERNAL 4. Both Tony and I have been having trouble "running" Ibasic programs which hove been "loaded" fror RD. I suspect that <sup>n</sup> ose (or \*Ili of these programs hove had 'glitches" intr-v -ed...perhaps from improper flash-up Or shut-down of the system. 5. Soemtimes, when programs are 'say". to the romy.sk, • file mill b. over-written. I am not sure about thls, but it <sup>O</sup> ey have been due to the fact that thy programs on the ro...ok mere loaded thare with Dille" and not RWOR. It will take • lot more experimentation to find out where that bug creep. 6. Tony has had trouble logging • "omission' to RD with Fast-Term. 1 have not yet had that problem. Sinew we sr. On tho Oubject of Fost-Tera, I hope to be able to find • way to print-spool to RD by finding where the approprilate PAH is and altering it to specify Ilekl. as a filename, rathor than those available at this time. 48" the DEFAULTSET program). Maybe Paul Cmrlton will put out • change when he Is finished his 10011 other projects. 7. While the FUNNELWRITER version 2 loader works well. version 3 does not. I will test version 3.3 when I get it. I phoned CorComp already, and explained some of the problems I woo having. A day later, Tony did the same. Although the party at CorCoop didn't alleviate Oy frustrations, he told TOMy that nem eproms would be shipped to Tony and I. Seems there is already • version change, Remy.", that number 1 "v. yOU at thy beginning, Well, that is the version. I will give onotha, go at it when I install thm nem sprom. Now, to end on • positiv. note before Ty conclusion. All TI software such as TI-WRITER, Mu/tiplan, Editor Aosambler, etc run extremely "11 in RD. For exaaple, TI-WRITER load. in less than • "cond. Saving files is very rapid indeed, as is loading of files. DMIO00 loll" as quickly as TI-W, mho,' loodad through TI-W option 3, as does Fast-Tere. Program files ond DF" la/y programs which ere loaded through the E/A options 5 and 3 again, load very quickly. Conclusion, I cannot, at this tin., recommend the Corcoep 5121, Memory Plus Ramdisk, "caul" of thw 'faults' in the Oyetem. Hop.fully, the new "rem will change sy mind. As everyOne knows, I am • \*Munch supporter of CorComp, and I es not out to • ' them. Put, again, they he,. loft themselves open to criticism by `pushing. • product out on the sarketplacw before it hos been thoroughly tested. Again, both Tony's unit and mine react in • similar manner. Inconsistancies in the manual 2440 sectors (formatted,, 192O 'motors (showing>, 1"111 sectors tin manual) is just one ...comply. and could have "an exploined further. 1 Will keep everyone post" on new developments a. I discover them, or, as they are brought to ,y attention. PARTINS NOTE: Thio file was saved to DSK2 in 29 seconds. It took only 4.5 "condo to save it to the ramdisk. Tota11 56 Sectors.** 

Hawing received the new Eprom from CorComp, installed it (easily done), I have now had the opportunity to sit down and<br>The only difference that can be BERN with the new sprom edition is: "D"),<br>Interview only difference tha

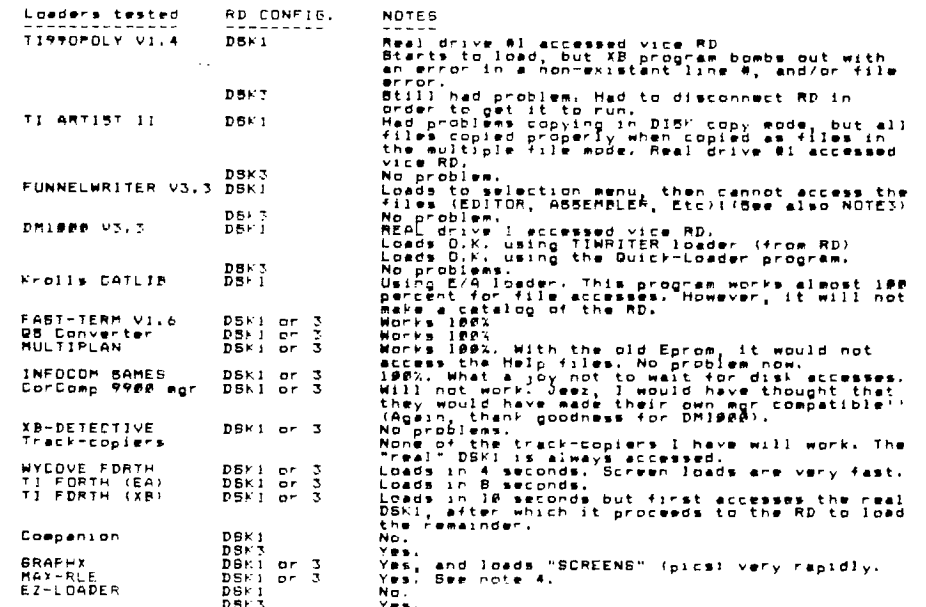

PET OR 9: Disk-name Wild (wormsbury to meet, the sectors are deed as voltows:<br>BET OR 9: Disk-name DNLY (mornally, this is also the disk-bit-map),<br>BET OR 2: Disk-bit-map (mornally the file directory for an individual progra **PORT PROP BODY 1983 PPF DRA PART 1988 PPF DRA PART PROP DRA PART PROP DRA PART PROP DRA PART PROP DRA PART PROP DRA PART PROP DRA PART PROP DRA PART PROP PROP DRA PART PROP PROP DRA PART PROP PROP DRA PART PROP DRA PART P** הררה הקקף קרק<br>קיקוריקים קרקי<br>קיקוריקים קרקים<br>קיקוריקים קרקים<br>קיקוריקים

eeenotweet this is the disk bit-map.<br>It alnows a total of 2048 sectors to<br>be flagged.<br>128(words) x 16(bits) = 2048(sectors) <--these sectors are still free. \*\*INTERPRETED\*\* 

ited the RD using DMI#00 in 252D format, and copied 60 files to the RD, and produced another dump as above.<br>Using this method produces a normal disk-map. -(Al) 1440 sectors are used). I then reformatt<br>It can be seen that t 

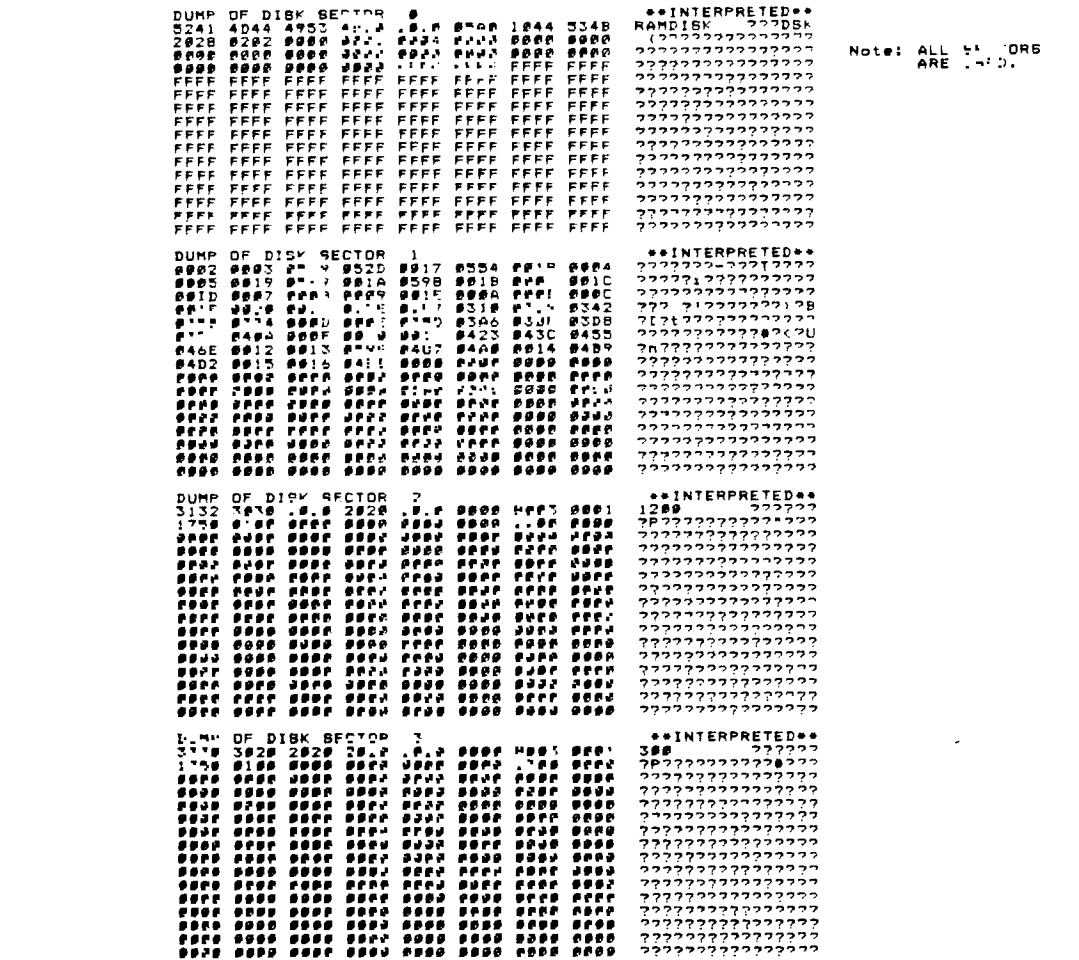

FINAL CONCLUSION:<br>
At the majority of bugs now "equashed", i think the CorCoop 312K Memory Plus has proven itself a worthwhile investment.<br>
At the series time, if CorCoop were gets their act, the CorCoop 312K Memory Plus h

B2N4Ri, Canada or: 5TC>TI6459; CIS>75376,1277; TismLine>TERRV.A147E; Delphi>HURON<br>
Myerc's new Senator and CorCoap's Powerhouse X-15 home controller will be among the products demonstrated at the<br>
Chicago-Area II-99/4A Use

The following was taken from May-June 86 issue of TINS. 189 ' DIRECT SOUND CONTROL<br>118 ' DEMO PROGRAM<br>138 ' BY Tim MacEachern<br>138 ' PO Box 1185<br>149 ' Derteouth, NS<br>168 ' Canada B2' 488<br>168 ' Canada B2' 488 START VOICE ONE AS A TURN V2 OFF BUT PRESET The following is by Paul Charlton of Fast-Term fame. Here are two neat LOAD INTERRUPT routines. The first changes TEJD<br>enduie to 1268 baud and second to change the printer name for the Tax Investment Record Keeping module. **REBS DBS 32**<br> **ENTER CLR SLOODING**<br>
LIPPI REGS<br>
E1 : RP<br>
LIPPI REGS<br>
LIPPI REBS<br>
LIPPI REPS<br>
LIPPI REPS<br>
LIPPI REPS<br>
LIPPI REPS<br>
LIPPI REPS LIMI #<br>LIMI #1<br>BBD 312.2,2134#<br>BDD 312.2,2134#<br>LDDR #ENTRLIP<br>LDDR #RDR,112<br>DDD 18<br>BBD 18<br>RTMP RP,8LDADWP<br>NDV RP,8LDADWP<br>RTMP 75. E<sub>2</sub> CNTRL<br>\*N\*VL<br>\*1. ";<br>ADA DATA >141<br>LOADWP DATA ";";<br>LOADWP DATA "" :R<br>END PAIR BOST 32<br>
NAME PAIR CONTRACT CONTRACT CONTRACT CONTRACT CONTRACT CONTRACT CONTRACT CONTRACT CONTRACT CONTRACT CONTRACT CONTRACT CONTRACT CONTRACT CONTRACT CONTRACT CONTRACT CONTRACT CONTRACT CONTRACT CONTRACT CONTRACT  $\ddot{\phantom{1}}$ 

The first one aust be assembled than loaded from the E/A module option 3. Then you remove the E/A module (don't turn the<br>The second one wust be assembled then loaded from the E/A module option 3. Then you remove the E/A mo

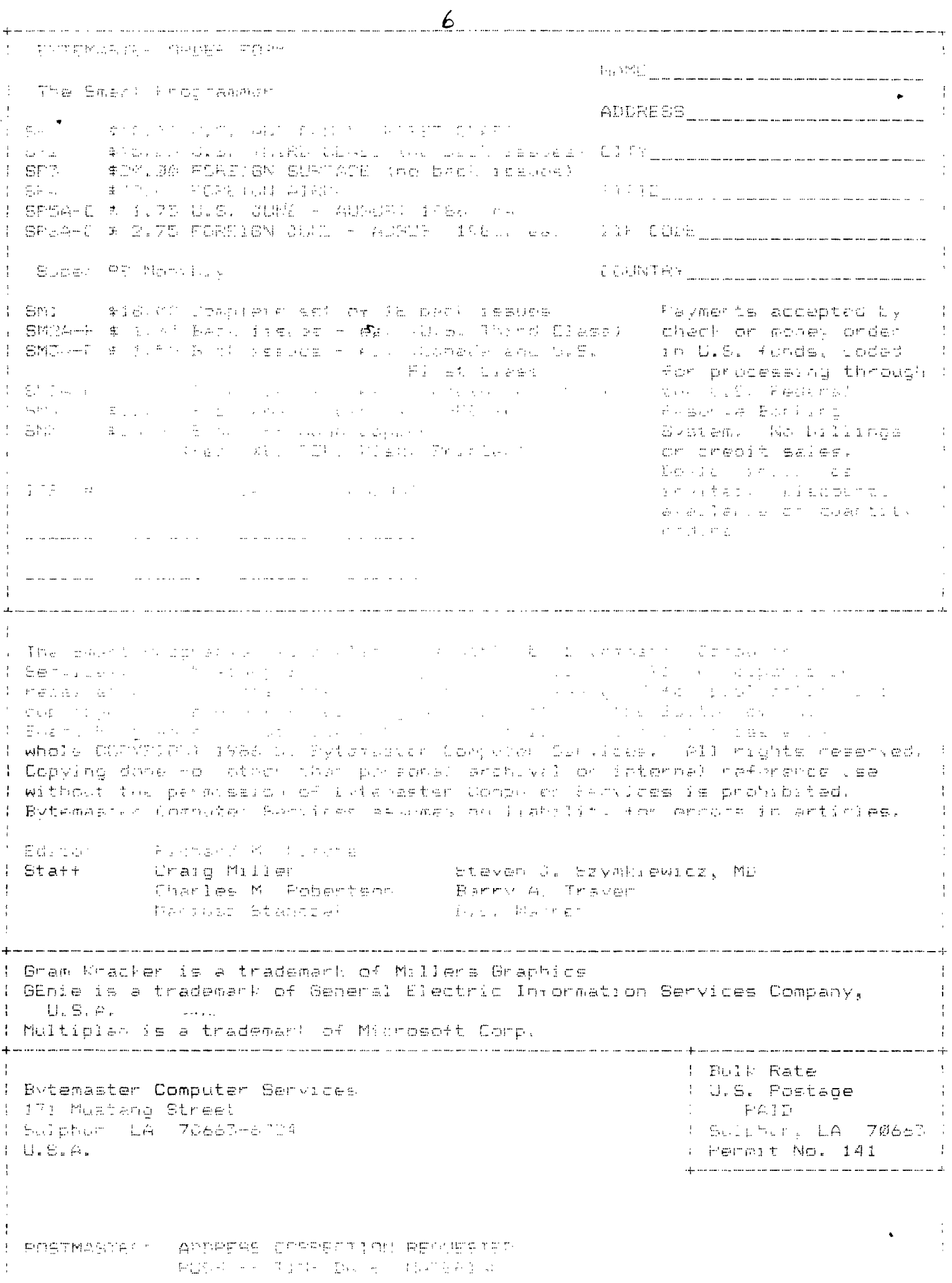

In particular, the characterization of specific criteria requires considerable systems analysis and trade-off studies to arrive at the sophisticated hardware. As a resultant implication, initialization of critical' subs;Stem development requires considerable systems analysis and trade-off studies to arrive at the greater flight-worthiness concept. Thus, a large' portion of effective information maximizes the probability of project success and minimizes the cost and time required for the anticipated fifth generation equipment. Thus, the incorporation of additional mission constraints adds overriding performance constraints to the total system rational. On the other hand, the characterization of specific criteria maximizes the probability-of -project success and minimizes the cost and time required for the sophistiated hardware $\zeta$  (As a resultant implication, the characterization of specific  $\vdots$ c'riteri4a presents extremely interesting challenges to the greater flight-worthiness concept. Based on integral subsystem considerations, a large portion of effective information adds explicit performance limits to the total. evetem rational.

For example, a largo pOrtion of effective information requires considerable systems analysis and trade-off studies to arrive at the greater flight-worthiness concept. Similarly, initialization of critical subsystem development must utilize and be functionally interwoven with-the evolution of specifications over a given time period. However, the fully integrated test program necessitates that urgent consideration be applied to the' subsystem compatibility testing environment. Similarly, the product configuration baseline effects a significant implementation to the sophisticated hardware. However, any associated supporting element is further compounded, when taking into account the greater flight-worthiness concept. With respect to specific goals, the product configuration baseIIne adds overriding performance constraints to the sophisticated hardware. In particular, a primary interrelationship beLween system and/or subsystem technologies presents extremely interesting challenges to any discrete configuration mode.

**!NEWSLETTER** EDITOR WINNIPEG 99/4 USERS' GROUP 1105 CHURCH AVENUE WINNIPEG, MANITOBA CANADA R2X-101

 $\cdot$  21 • ,  $\mathcal{R}_1^{\text{max}}$  $\Box$ WINN POEG. M. R. 44'<mark>: P'#</mark> n

EDMONTON TIERS  $BOX$  11983 EO BOX 11983<br>EDMONTON ALBERTA<br>TSJ 3L1